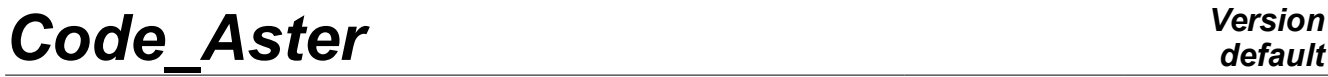

*Responsable : GREFFET Nicolas Clé : U4.53.51 Révision :*

*default Titre : Opérateur CALC\_TRANSFERT Date : 07/12/2017 Page : 1/6 7395af78b4b9*

## **Operator CALC\_TRANSFER**

### **1 Goal**

This order makes it possible to calculate the transfer transfer function of a linear system between two points. It is also possible to obtain the answer in an unspecified point of the digital model according to an output signal indicated by the user.

This operator uses in data input, the answers of the mechanical system to one-way requests preferably of type white vibration. He produces one or two structure of data of the type table, one for the matrix of transfer transfer function, the other for the possible calculated signal.

Product one or more structures of data of the type table.

*Titre : Opérateur CALC\_TRANSFERT Date : 07/12/2017 Page : 2/6 Responsable : GREFFET Nicolas Clé : U4.53.51 Révision :*

*7395af78b4b9*

## **2 Syntax**

CALC\_TRANSFERT (

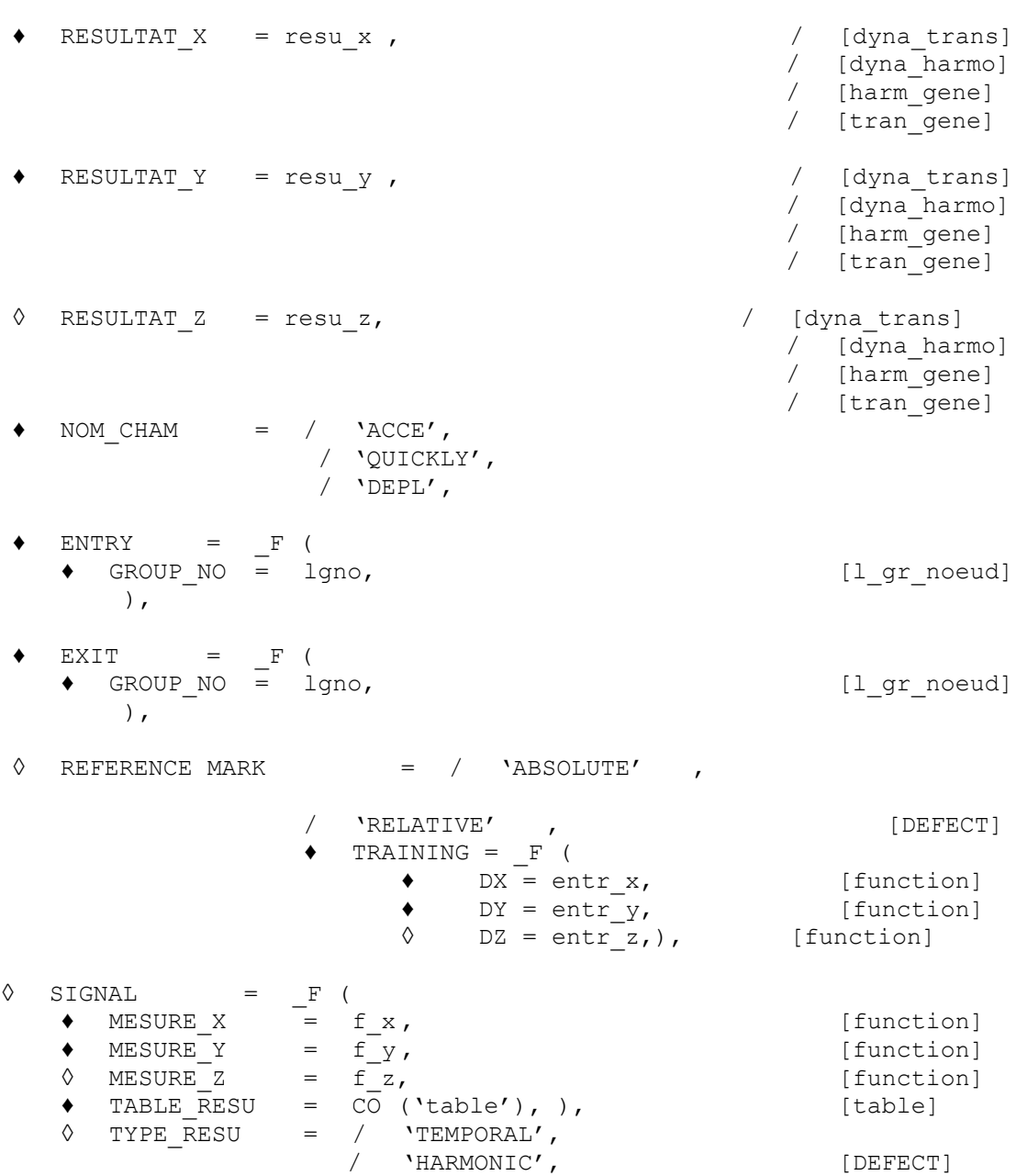

*Titre : Opérateur CALC\_TRANSFERT Date : 07/12/2017 Page : 3/6 Responsable : GREFFET Nicolas Clé : U4.53.51 Révision :*

*7395af78b4b9*

## **3 Description of the macro order and preliminary stages**

The order CALC\_TRANSFERT allows to calculate the matrix transfer function transfer between two points of the structure. It also makes it possible to the user to determine the signals in a point of the structure knowing the signals in another point of the structure.

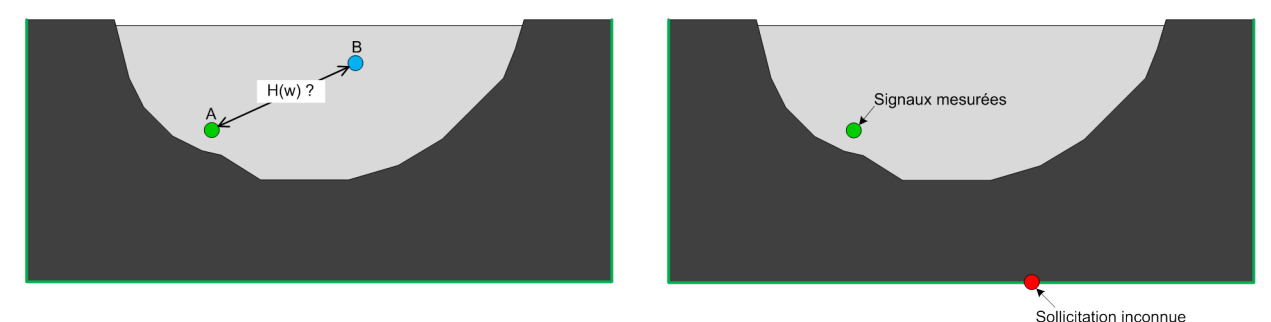

Figure 1 – Representation schematic of the use of the macro order

Prior to the use of the order, the user must carry out several dynamic calculations under oneway request. For example if the study is in 3D (resp. 2D), it must carry out 3 calculations (resp. 2 calculations) exciting one of the three (resp. 2) directions. It is preferable to carry out dynamic calculations via a mono-directional white vibration.

Dynamic calculations must be carried out with the same list of frequencies if calculation is harmonic and with the same list of time if calculation is transitory. For a transitory calculation, the user must take care to have a list with constant step. In the contrary case an error message will be transmitted to him because the transform of Fourier necessary to various calculations requires a constant step.

Dynamic calculations will have to be in the same way standard, that is to say  $\text{tran}$  gene, that is to say harm gene, that is to say dyna trans or dyna harmo.

When the user must inform the functions of training and/or the signals measured, it is preferable that the latter is discretized on the same list of frequencies (case of a harmonic calculation) or on the same list of time (case of a transitory calculation).

## **4 Operands**

### **4.1 ConceptS createdS by the order**

This order creates at exit a concept of the type counts. It is possible to also leave a second table containing the signals calculated using the measured signals.

The first concept produces some is the use of the macro commande by the user is a table which as follows contains the data of the matrix transfer function transfers arranged:

- The first column corresponds to frequencies (FREQ);
- The following ones correspond to the elements of the matrices arranged in the order by lines Hxx, Hxy, Hxz, Hyx, Hyy, Hyz, Hzx, Hzy and Hzz. In the case 2D, there will be Hxx, Hxy, Hyx and Hyy.

$$
\underline{\underline{H}}(\omega) = \begin{vmatrix} H_{xx} & H_{xy} & H_{xz} \\ H_{yx} & H_{yy} & H_{yz} \\ H_{zx} & H_{zy} & H_{zz} \end{vmatrix}
$$

*Copyright 2019 EDF R&D - Licensed under the terms of the GNU FDL (http://www.gnu.org/copyleft/fdl.html)*

*Titre : Opérateur CALC\_TRANSFERT Date : 07/12/2017 Page : 4/6 Responsable : GREFFET Nicolas Clé : U4.53.51 Révision :*

*default*

#### **4.2 Operands RESULTAT\_X, RESULTAT\_Y and RESULTAT\_Z**

RESULTAT  $X = \text{resu } x$ 

Name of the concept of the type Resultat for which calculation was carried out with a request one-way according to X.

RESULTAT  $Y = \text{resu } y$ 

Name of the concept of the type  $R$  esultat for which calculation was carried out with an oneway request following there .

RESULTAT Z = resu z

Name of the concept of the type  $R$  esultat for which calculation was carried out with an oneway request according to Z .

#### **Note:**

*Only the structures result of the type dyna\_trans , dyna\_harmo , tran\_gene and harm\_gene can be well informed in these operands.*

*The calculations produced by the operators of dynamics and who are to be informed in the operands RESULTAT\_X , RESULTAT\_Y and RESULTAT\_Z must be in the same way standard: dyna\_trans , or dyna\_harmo or tran\_gene or harm\_gene.*

#### **4.3 Operands NOM\_CHAM**

 $NOM$  CHAM = nomcha

Reference symbol of the field which one wishes to extract from dynamic calculations realized as a preliminary by the user and informed in the operands RESULTAT X, RESULTAT Y and RESULTAT Z. The possible names of the field are: 'DEPL','QUICKLY'and'ACCE'.

#### **Note:**

*Various functions indicated by the user such as the functions of training indicated in the word-key TRAINING or functions measured well informed in the keyword SIGNAL will have to be of the same type as nomcha.*

#### **4.4 Operand REFERENCE MARK**

REFERENCE MARK = / 'ABSOLUTE' /'RELATIVE'

This obligatory operand makes it possible to inform the type of answer calculated by the dynamic operators. If the reference mark is RELATIVE, then the user must inform the signal of training in the keyword ENTRAINTEMENT (see paragraph 4.5).

#### **4.5 Keyword TRAINING**

The keyword factor TRAINING allows to inform the requests of training having been used to carry out various linear dynamic calculations.

#### **Note:**

*Various functions of training indicated in the word-key TRAINING will have to be of the same type as nomcha* ('DEPL','QUICKLY'or'ACCE')*.*

 $\bullet$  DX = entr x

*Warning : The translation process used on this website is a "Machine Translation". It may be imprecise and inaccurate in whole or in part and is provided as a convenience. Copyright 2019 EDF R&D - Licensed under the terms of the GNU FDL (http://www.gnu.org/copyleft/fdl.html)*

*Responsable : GREFFET Nicolas Clé : U4.53.51 Révision :*

*Titre : Opérateur CALC\_TRANSFERT Date : 07/12/2017 Page : 5/6 7395af78b4b9*

This operand makes it possible to inform the one-way request (according to direction X) used for pRdynamic emier calculation.

 $\bullet$  DY = entr y

This operand makes it possible to inform the one-way request (according to the direction there) used p our the second dynamic calculation.

◊ DZ = entr\_z

This operand makes it possible to inform one-way request (according to the direction) Z used for the third dynamic calculation.

#### **4.6 Keywords ENTRY and EXIT**

 $GROUP NO = 1qno$ 

The keywords factor  $ENTRY$  and  $EXT$  allow to inform the name of a group of node (grno, container only one node) onSwhichS carryNT the extraction of the field 'DEPL'or'QUICKLY'or 'ACCE'

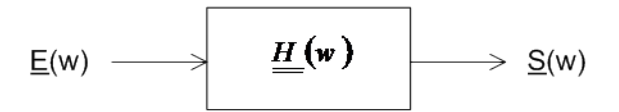

#### **4.7 Keyword SIGNAL**

This keyword factor (optional) makes it possible to determine the dynamic stress having led to the measured signals indicated by the user in the keyword factor SIGNAL.

#### **4.7.1 Operands MESURE\_X,MESURE\_Y and MESURE\_Z**

```
MESURE X = f x
```
This operand makes it possible to inform the signal measured according to direction X.

```
MESURE Y = f y
```
This operand makes it possible to inform the signal measured according to direction Y.

```
\Diamond MESURE Z = f z
```
This operand makes it possible to inform the signal measured according to direction Z.

**Note:**

*The signals must be in the same way standard than nomcha and must be discretized over the same list of frequencies or time.*

#### **4.7.2 Operand TYPE\_RESU**

◊ TYPE\_RESU = /'TEMPORAL', /'HARMONIC'

This operand makes it possible to inform the type of results wished at exit of the table.

#### **4.7.3 Operand TABLE\_RESU**

*Titre : Opérateur CALC\_TRANSFERT Date : 07/12/2017 Page : 6/6 Responsable : GREFFET Nicolas Clé : U4.53.51 Révision :*

*7395af78b4b9*

♦ TABLE\_RESU = nom\_table

This operand makes it possible to inform the name of the table in which will appear the calculated signals knowing the measured signals.

#### The table will be made up of several columns arranged like such:

```
If TYPE_RESU = 'TEMPORAL' :
   INST, FX, FY, FZ
If TYPE_RESU = 'HARMONIC' :
   FREQ, Re_FX, Im_FX, Re_FY, Im_FY, Re_FZ, Im_FZ
```